# **authad-Plugin: Benutzer und Gruppen aus einem Active Directory verwenden**

Mittels des authad-Plugins kann das Wiki auf einen WActive-Directory-Verzeichnisdienst zurückgreifen, um dessen Benutzer statt der [Wiki-internen Benutzerverwaltung](https://wiki.einsatzleiterwiki.de/doku.php?id=wiki:hilfe:administration:benutzer_und_gruppen) zu verwenden.

Bitte lesen Sie zur Einrichtung auch die Original-Dokumentation aus dem DokuWiki-Projekt, auf dem das Einsatzleiterwiki basiert: **[plugin:authad](https://www.dokuwiki.org/plugin%3Aauthad)** 

## **Apache-Konfiguration**

Um den Active-Directory-Zugriff nutzen zu können, müssen in der Apache-Konfiguration die Module mod ldap.so und mod authnz ldap.so aktiviert werden (das Active Directory basiert auf LDAP).

In der Standard-Installation des Einsatzleiterwikis, welche Sie als Komplettpaket herunterladen können, sind diese Module im mitgelieferten Microapache-Server nicht enthalten. In der Regel werden Sie das Wiki aber auch auf einem richtigen Webserver wie dem Standard-Apache-Webserver betreiben, wenn Sie Ihr Wiki dauerhaft in einem Netzwerk verfügbar machen wollen.

Falls Sie einen anderen Webserver als den Apache-Server einsetzen, müssen Sie vermutlich entsprechende Erweiterungen für den von Ihnen gewählten Webserver installieren.

### **Umgebungsvariable einrichten**

Zusätzlich zu der Konfiguration des Apache-Servers muss gegebenenfalls noch der Pfad zu PHP in die Umgebungsvariablen aufgenommen werden, damit die AD-Anbindung funktioniert. Recherchieren Sie bitte gegebenenfalls im Internet, wie sie den Pfad in die Umgebungsvariablen eintragen.

### **Wiki-Konfiguration**

Im [Administrationsbereich](https://wiki.einsatzleiterwiki.de/doku.php?id=wiki:hilfe:administration:admin-bereich) muss unter dem Punkt Erweiterungen verwalten das Plugin authad aktiviert werden, soweit nicht schon geschehen.

**D** Dieser Schritt wird oft übersehen!

Danach muss im Administrationsbereich des Wikis die [Konfiguration](https://wiki.einsatzleiterwiki.de/doku.php?id=wiki:hilfe:administration:konfigurations-manager) geöffnet werden. Im Bereich Authentifizierung beim Punkt Authentifizierungsmechanismus kann nun aus der Liste authad ausgewählt werden, um die Active-Directory-Anbindung zu aktivieren.

Es müssen in der Konfiguration zumindest folgende Einstellungen gesetzt sein, welche auch die ersten drei Eingabefelder bei der Konfiguration des AuthAD-Plugins sind:

Account-Suffix Base-DN

Komma-separierte Liste von Domänen-Controllern

Nun am Ende der Seite auf Speichern klicken.

Ab sofort sollte eine Anmeldung mit dem Active-Directory-Benutzerkonto möglich sein.

### **Hinweis auf der Login-Seite**

Damit Ihre Nutzer auch wissen, dass sie sich mit ihrem AD-Konto anmelden können, ist ein Hinweis auf der Login-Seite des Wikis sinnvoll. Legen Sie hier die folgende Datei an, um den Text der Login-Seite anzupassen: /conf/lang/de/login.txt (ausgehend vom Wiki-Hauptverzeichnis, nicht existierende Unterordner ggf. anlegen)

#### [login.txt](https://wiki.einsatzleiterwiki.de/doku.php?do=export_code&id=wiki:hilfe:plugins:standard:authad&codeblock=0)

====== Anmelden ======

Bitte gleichen Benutzernamen und Passwort wie bei der Anmeldung in Windows verwenden, um sich anzumelden.

#### **HILFE!!!**

Sollte etwas schiefgelaufen und eine Anmeldung im Wiki nicht mehr möglich sein, so kann die [AD-](https://wiki.einsatzleiterwiki.de/doku.php?id=wiki:hilfe:fehler:active_directory-anmeldungsfehler)[Authentifizierung auch per Hand wieder deaktiviert bzw. auf das Standardverfahren zurückgesetzt](https://wiki.einsatzleiterwiki.de/doku.php?id=wiki:hilfe:fehler:active_directory-anmeldungsfehler) [werden.](https://wiki.einsatzleiterwiki.de/doku.php?id=wiki:hilfe:fehler:active_directory-anmeldungsfehler)

### **Installation des Plugins**

Dieses Plugin ist in der Standard-Einsatzleiterwiki-Installation enthalten. Eine Anleitung, wie Sie ein Plugin installieren, finden Sie auf [dieser Seite](https://wiki.einsatzleiterwiki.de/doku.php?id=wiki:hilfe:plugins:plugins_installieren).

[Dokumentation des authad-Plugins auf dokuwiki.org](https://www.dokuwiki.org/plugin%3Aauthad)

From: <https://wiki.einsatzleiterwiki.de/>- **Einsatzleiterwiki**

Permanent link: **<https://wiki.einsatzleiterwiki.de/doku.php?id=wiki:hilfe:plugins:standard:authad>**

Last update: **24.02.2021 11:39**

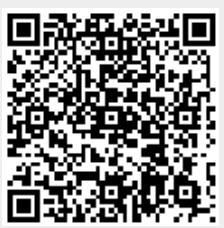